# **Protokoll FiFi-SDR Kick-off-Meeting Lennestadt-Altenhundem, 28.-29.12.2009**

### **Anwesende:**

DC1DKL, Klaus Köhler (anwesend nur Montag) DC1DMR, Matti Reiffenrath DC4DD, Bernd Büdenbender (anwesend nur Montag) DF3DCB, Kai-Uwe Pieper (Protokoll) DF9DQ, Rolf Meeser DK5DN, Günter Schweppe (anwesend nur Dienstag) DL1DRS, Sascha Schade (alphabetisch nach Rufzeichen sortiert)

### **Idee:**

Für den Fichtenfieldday 2010 soll als Bastelprojekt ein Software Defined Radio (SDR) angeboten werden. Als Grundlage dient die Projektarbeit der Studenten Michael Wiese und Winfried Rickert im HF-Labor bei Prof. Günter Schweppe (DK5DN) an der Fachhochschule Meschede aus dem Jahr 2009. Die Schaltung basiert auf dem über I²C-Bus einstellbaren Oszillator SI570 von Silicon Labs, der auch in anderen Veröffentlichungen benutzt wird (siehe u.a. FA-SDR und Lima-SDR). Das FiFi-SDR soll eine besonders preisgünstige Variante sein.

# **Protokoll des Treffens:**

### Inbetriebnahmeversuch:

Es wird zunächst versucht, die vorliegende Muster-Hardware (Wiese / Rickert) am Laptop von DF3DCB (Win XP) in Betrieb zu nehmen. Leider gibt es Softwareprobleme mit dem verwendeten *PowerSDR V1.9.0 sr40*: Die Frequenzumstellung funktioniert nicht und das Wasserfalldisplay funktioniert nicht (andere Displaymodi sind ebenfalls tot). Die Frequenzumstellung mit *USB\_Synth.exe* von DG8SAQ ist aber möglich.

Am Laptop von DL1DRS (ebenfalls WinXP) funktionieren diese Punkte mit einer neueren Version (1.18.3, die o.a. alte Version lässt sich gar nicht starten) in Verbindung mit dem SoftRock 40-Branch von http://powersdr-sr40.sourceforge.net/. Ein mit einem NF-Generator bei 2,6 MHz eingespeistes Signal ist sicht- und hörbar, aber der Empfang eines Radiosenders gelingt nicht. Es besteht der Verdacht, dass die Soundkarte des Laptops ungeeignet ist oder der Eingang sogar nur Mono hat (Wasserfalldigramm ist symmetrisch). Dieser Verdacht gilt auch für den Laptop von DF3DCB.

Auch eine Internet-Recherche legt nahe, dass die Soundkarte ein kritischer Punkt ist. Dieses Problem besteht generell für jeden SDR und kann von uns nur dahingehend gelöst werden, dass wir

- entweder eine Empfehlung für eine geeignete und möglichst preisgünstige externe Soundkarte (USB) abgeben
- oder die Soundkarte selber mit auf unsere Platine nehmen.

Ein zweiter Inbetriebnahmeversuch am Sonntag mit einer hochwertigen externen Soundkarte von DK5DN (Creative USB-Soundblaster), die im HF-Labor in Meschede schon funktioniert hat, schlägt ebenfalls fehl. Frequenzabstimmung ist möglich, aber aus dem Lautsprecher kommen immer nur Stör- aber niemals Nutzsignale.

Da bekannt ist, dass das SDR prinzipiell schon funktioniert hat, wird beschlossen, dennoch mit der Überarbeitung des Konzepts fortzufahren und das Projekt dennoch auf den Weg zu bringen.

### Diskussion über die Hardware:

Eine überschlägige Rechnung von DF3DCB ergibt, dass die vorliegende Hardware trotz sehr guter Konditionen beim Einkauf des SI570 noch über 30 EUR kosten würde und damit zu viel für den Einsatz am Fichtenfieldday. Eine Überarbeitung des Konzepts unter Kostenaspekten ist daher unumgänglich.

Bisheriges Konzept (Grafik stammt aus der Projektarbeit):

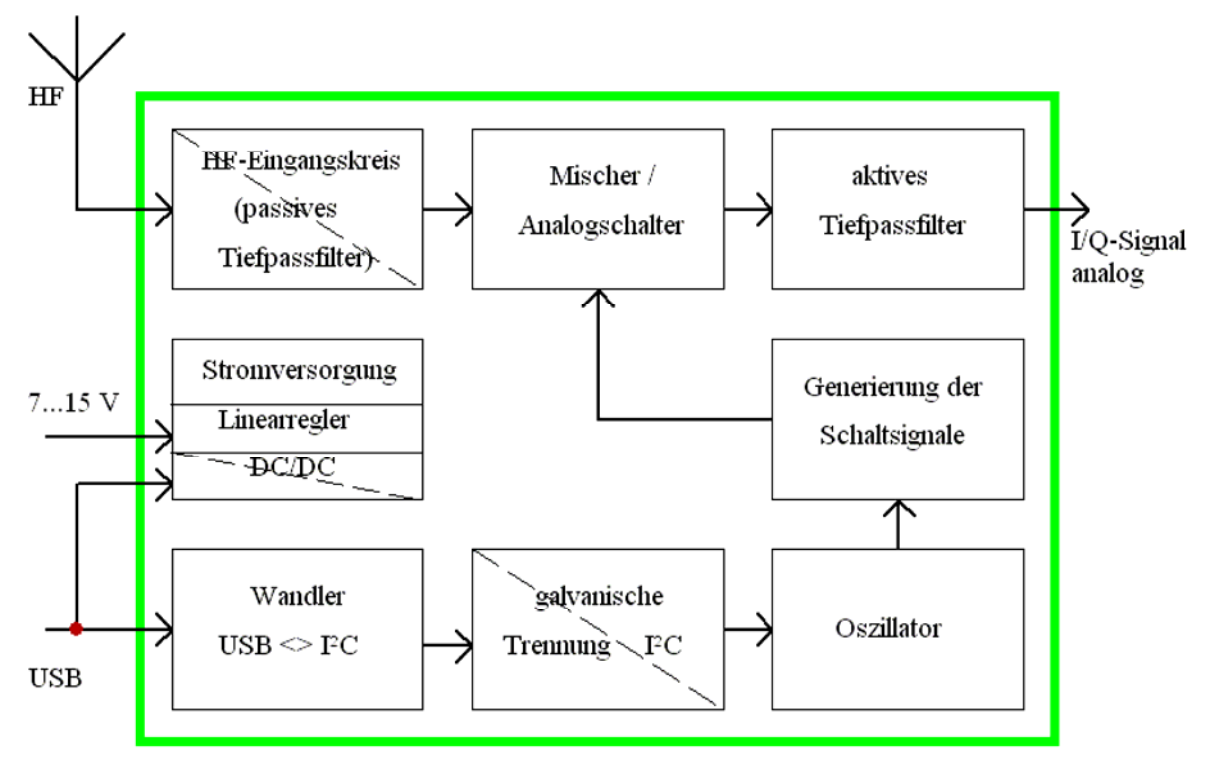

In der Musterhardware gab es Probleme mit Störungen, insbesondere einem 1-kHz-Lattenzaun im Spektrum. Das Problem wurde gelöst durch einen DC-DC-Wandler in der Spannungsversorgung sowie vier Optokopplern im I²C-Bus zwischen ATtiny und SI570- Oszillator mit Hilfe eines I²C-Wandlers P82B96.

Es wird vermutet, dass die 1-kHz-Störungen durch das Anpollen der Teilnehmer auf dem USB-Bus verursacht werden. Da in anderen Konzepten (Lima-SDR, http://www.darc.de/distrikte/l/02/sdr/) einfachere Entstörmaßnahmen (10-µH-Induktivitäten in der Leitung) ausgereicht haben, gehen die Beteiligten davon aus, dass dies auch für das FiFi-SDR umsetzbar sein muss, insb. in Verbindung mit einer guten Siebung der 5 Volt vom PC. Der Wegfall der für die optische Entkopplung benutzten Hardware-Komponenten würde ca. 4 EUR einsparen.

Der Analogschalter wird durch einen CBTLV3126 von NXP mit 3,3 Volt ersetzt. Wenn für den OP ein günstiger Low-Noise-3,3-V-Typ gefunden wird, könnte man alle Komponenten mit 3,3 Volt betreiben, wovon eine zusätzliche Entkopplung erhofft wird.

Auf Vorschlag von DL1DRS wird entschieden, die Vorteilung für den Oszillator nicht mit den Bausteinen HC161, HC74 und HC08, sondern mit einem CPLD zu realisieren. Preislich wäre diese Änderung neutral (ca. 1 Dollar, 44-pin TQFP). Sascha könnte dies umsetzen.

Der in der Musterhardware für die USB-Schnittstelle verwendete ATtiny soll durch einen ARM7 ersetzt werden, welcher eine standardkonforme USB-Schnittstelle bereitstellt. Dies erlaubt später den Entfall eines USB-Treibers im PC und der offenbar nicht fehlerfrei arbeitenden Firmware von DG8SAQ oder der Firmware von PE0FKO (stattdessen müsste das FiFi-SDR dann anderweitig kompatibel sein oder explizit unterstützt werden). DF9DQ berichtet von einem Baustein, der eine USB-Library bereits integriert hat. Rolf wäre auch in der Lage, die Firmware für den ARM7 zu schreiben.

Offenbar übermittelt das SDR-Programm über die USB-Schnittstelle eine komplette Frequenzinformation, so dass der µC (nun ARM7) alle Informationen bekommt, um selber die richtige Vorteilung einzustellen. Dies müsste neu programmiert werden. Auf Bedienteile wie z.B. eine Taste am Gerät kann daher verzichtet werden.

Außerdem ließe sich der CPLD über den ARM7 ohne Zusatzhardware in-circuit programmieren. Dazu wird ein entsprechender Bus verdrahtet.

Bezüglich der Probleme mit Soundkarten wird entschieden, eine Bestückoption für eine Onboard-Lösung zwar vorzusehen, diese aber aus Zeitgründen nur dann wirklich zu verfolgen, wenn das Hauptprojekt rechtzeitig abgeschlossen wird. Die On-Board-Lösung bestünde darin, das I/Q-Signal nach der Verstärkung einem speziellen Audio-ADC zuzuführen und den bereits vorhandenen ARM7 zusätzlich als USB-Soundkarte zu benutzen. Der ARM7 würde in diesem Fall zwei USB-Devices bereitstellen. Der zusätzliche Hardwareaufwand besteht aus dem ADC (Stand der Diskussion: NXP UDA1361), und der ARM7 muss etwas größer gewählt werden (nun LPC1758 mit 80 Pins statt ursprünglich geplant 48 Pins TQFP 0,5 mm)

Die Idee, einen 20-dB-Vorverstärker vorzusehen, wird verworfen. Das FiFi-SDR soll vom Konzept her minimalistisch sein, außerdem soll die Massetrennung zur Antenne mittels HF-Übertrager bestehen bleiben. Ambitionierte User können externe Verstärker vorschalten.

Konzept-Übersicht FiFi-SDR:

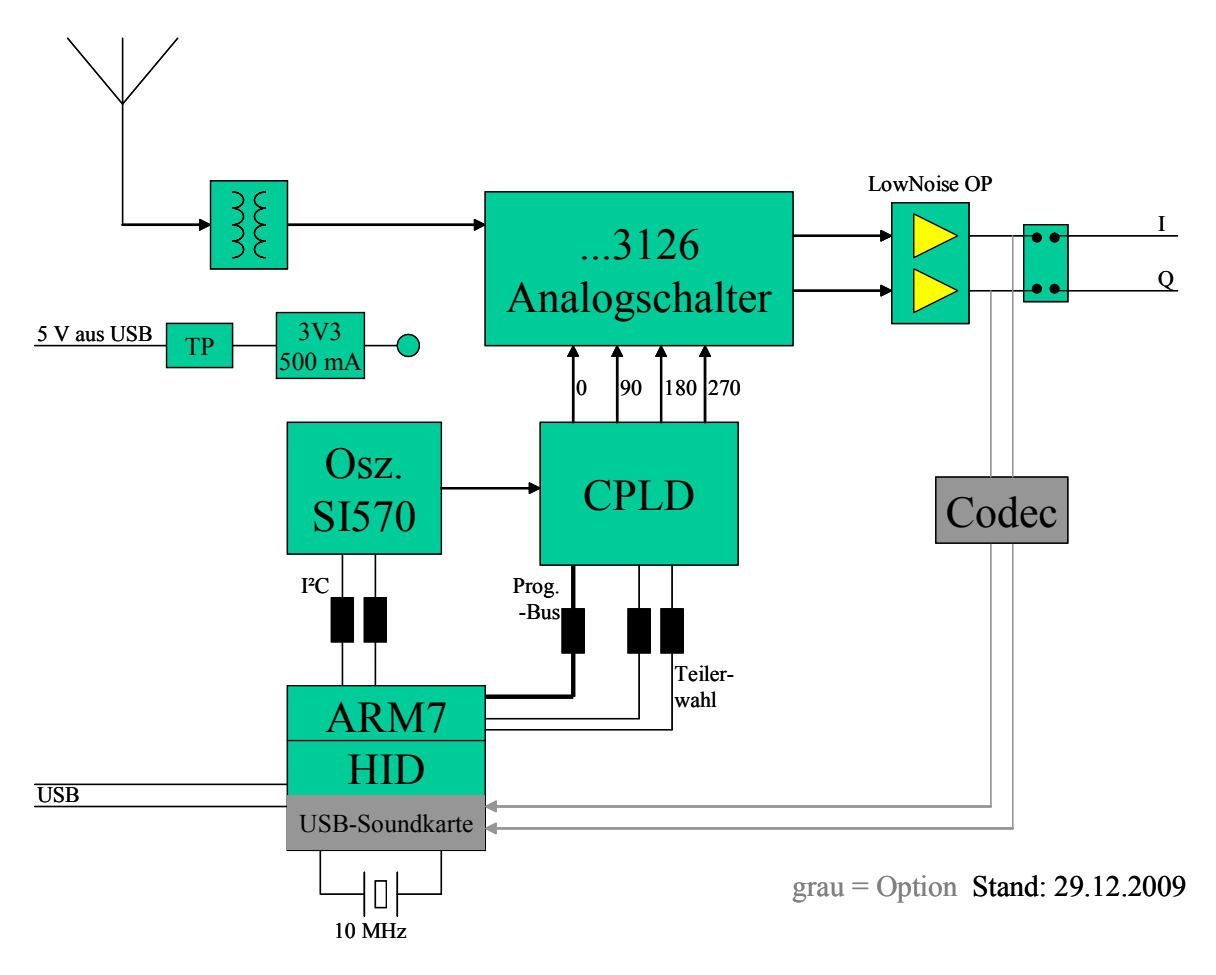

## **Weiteres Vorgehen:**

#### Wer macht was?

- DC1DMR: Projektleitung, Forum, Trac, SVN
- DF9DQ: ARM7-Programmierung ohne die Soundkartenfunktion (Priorität hat dabei die Portierung der bisherigen Firmware. Die HID-Anmeldung ist zunächst sekundär)
- DL1DRS: CPLD-Auswahl und –Programmierung
- DF3DCB: Layout, Dokumentation
- Weitere Interessenten bitte beim Projektleiter melden.

### Roadmap:

Es wird vom Start weg mit dem Tool "Trac" gearbeitet, wo bereits entsprechende Meilensteine gesetzt sind. Die nächste Hardware soll spätestens bis zur IPRT am 27. März 2010 laufen.

URL: http://o28.sischa.net/fifisdr/trac

Auf eine Liste offener Punkte wird in diesem Protokoll verzichtet, da dies direkt über Tickets in Trac umgesetzt wird.

#### Subversion:

Für die Online-Zusammenarbeit gibt es wieder ein Subversion auf dem Server von DC1DMR: URL: http://o28.sischa.net/fifisdr/svn

Windows-User müssen zur Nutzung z.B. das Tool *Tortoise SVN* installieren.

Neue Accounts gibt's beim Projektleiter. Die FIMSer-Accounts funktionieren auch weiterhin.

### Teamkommunikation:

Diskussionen werden (wie gehabt) im Forum des OV Lennestadt (O28) http://o28.sischa.net/forum/index.php unter "FiFi-Bauprojekt" geführt. Auch beteiligte Nicht-DARC-Mitglieder bekommen dazu auf Wunsch einen Account bei DC1DMR.